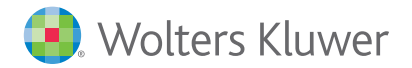

# DÉCOUVREZ LE **NOUVEAU LAMYLINE**

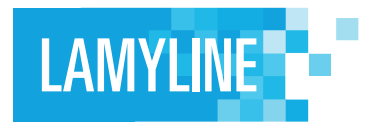

### **Dès la page d'accueil, votre information personnalisée**

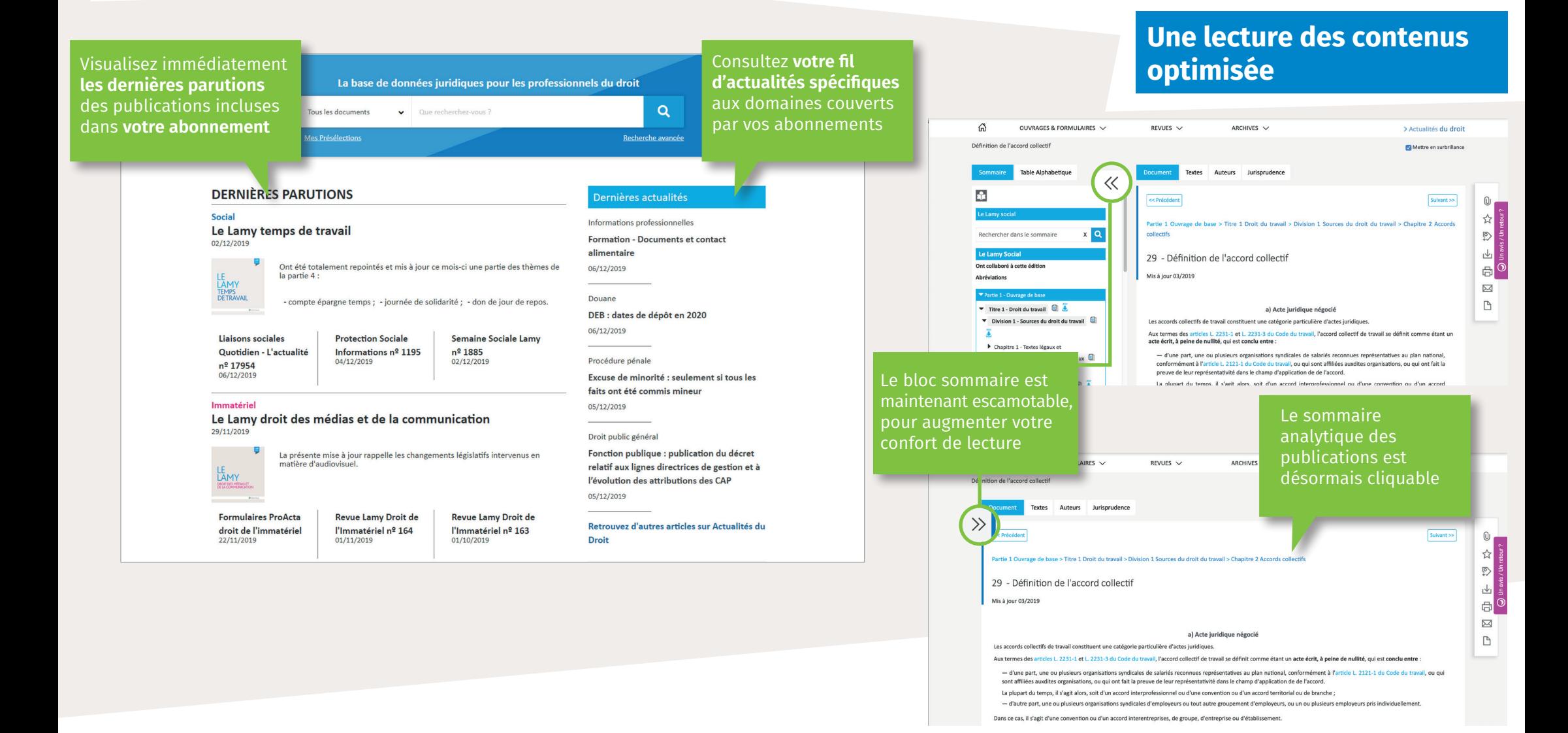

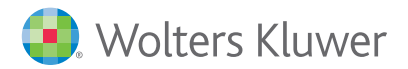

#### **L'historique** de vos 4 dernières recherches apparait dès que vous cliquez dans le champ idiques pour les professionnels du droit de recherche

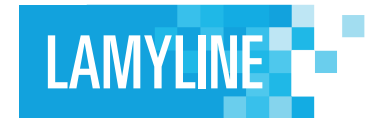

## **Une recherche plus simple et plus pertinente**

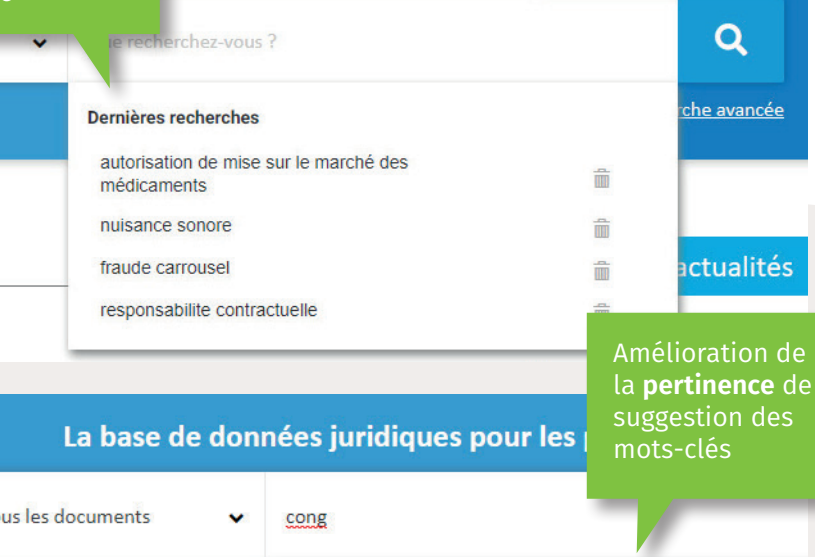

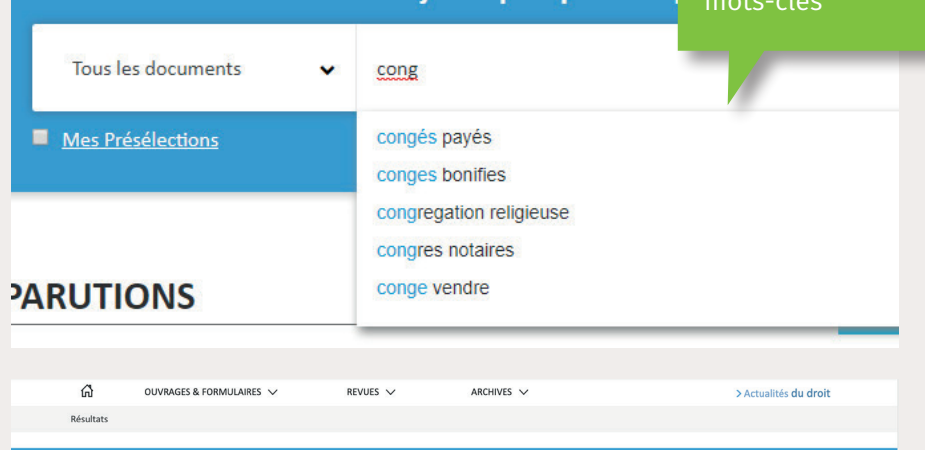

congés payés ET maternité SAUF temps partiel

Tous les documents

Possibilité d'utiliser les opérateurs (ET, OU, SAUF, PRE/, S/) **directement dans le champ de recherche**, en les saisissant en majuscule. La troncature (en utilisant \*) et la possibilité de figer un terme exact (par les guillemets) sont également disponibles.

 $Q$ 

 $\mathbf x$ 

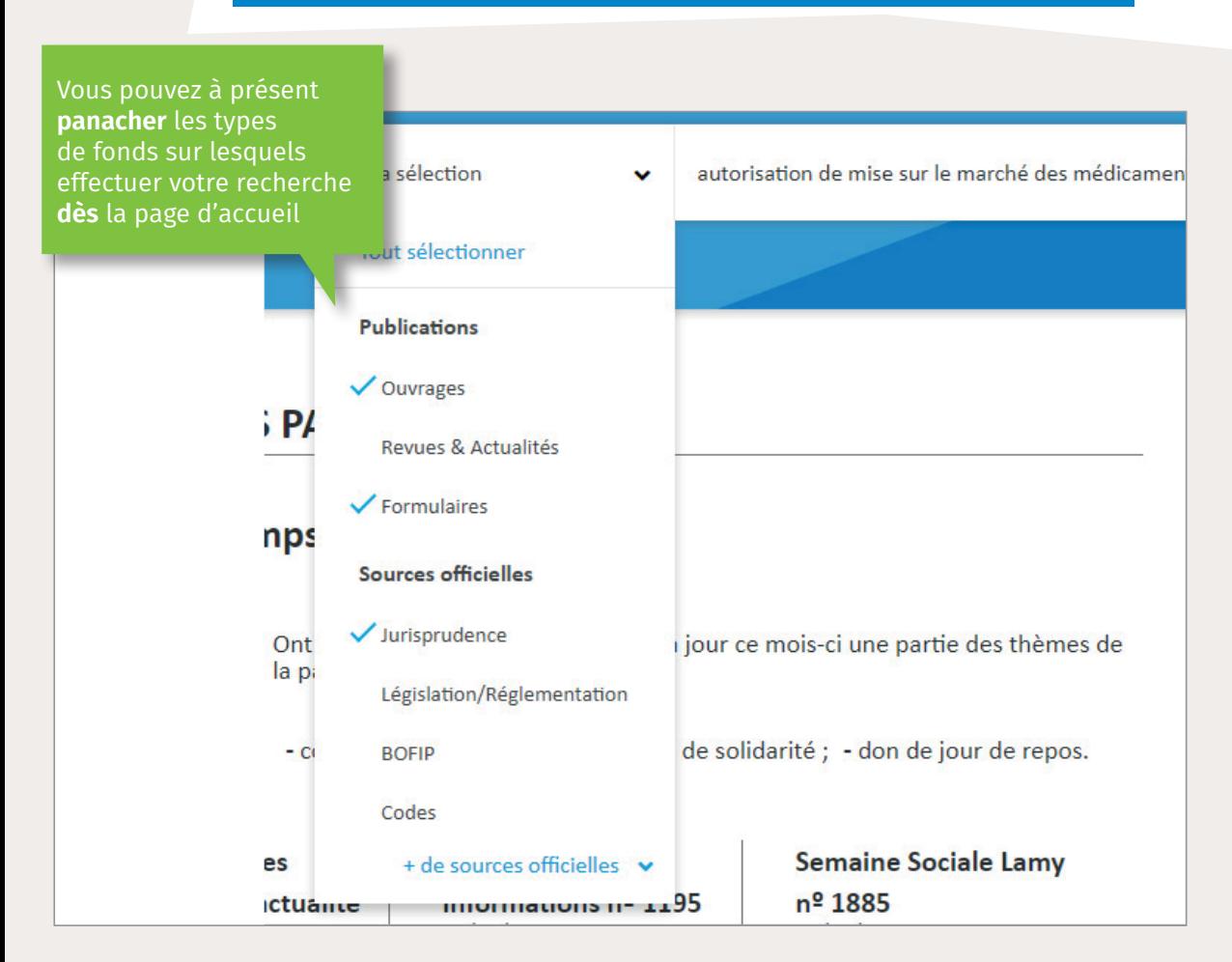

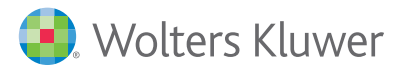

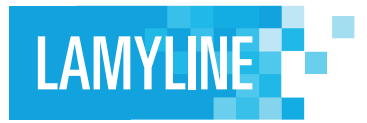

### **Une page de résultats unique plus pertinente, pour plus de fluidité et de rapidité**

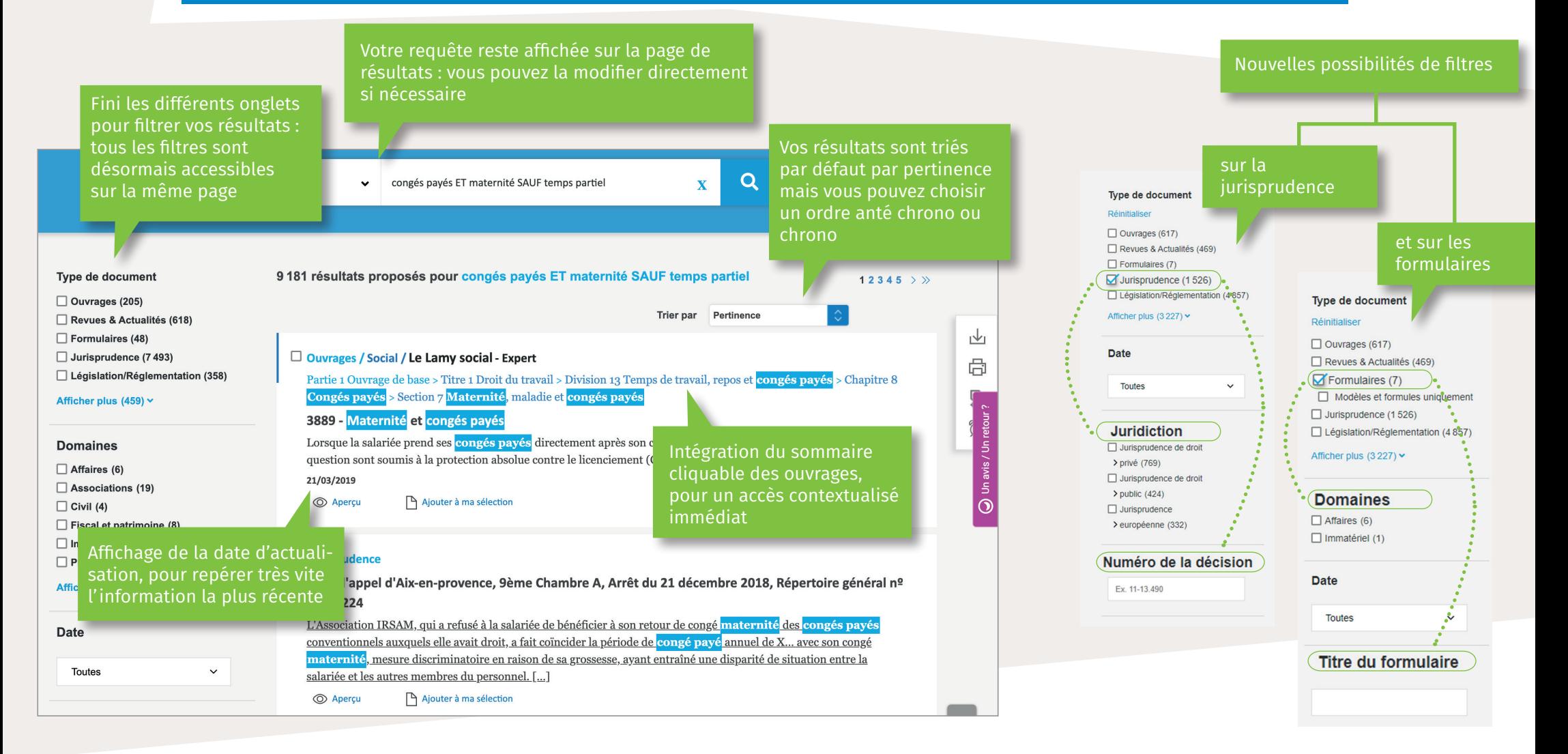